# **Adobe Photoshop CC 2009.1 Released**

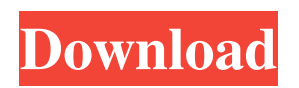

#### **Download Photoshop Latest Free Crack + [Updated-2022]**

Exploring the Interface The look of a program can make or break the user experience. Photoshop, like most other programs, features a traditional look that is easy for novices to comprehend. Elements adds a modern touch to the image editing program. First, be sure that you have the latest version of Photoshop installed. If you don't, see Appendix B for the download site. You can find the latest versions of Photoshop and Elements on the Adobe website. You can also check for updates in the Help menu (under Help in Photoshop) or through Adobe's Creative Cloud program. \* \* \* # Tip You can reduce the size of the Photoshop window to save disk space by using the Widescreen (16:9) layout (click the menu bar and choose Window⇒Layout⇒Make Full Page). The scroll bars will use the whole screen, allowing the user to see all available space. To restore the standard 4:3 layout, click the menu bar and choose Window⇒Layout⇒Make Standard Page. \*

#### **Download Photoshop Latest Free Crack+**

Pros Uses the same file formats as Photoshop The interface is simple, intuitive and easy to use, even if you are a beginner They are fast and offer high speed compression, meaning that large files can be edited at a faster speed. Cons Pictures become grainy when you increase the resolution (i.e. enlargement) and can't remove noise, but this is no problem to edit Some functions are tedious to operate, such as removing background, blurring details and burning background to reduce their visibility. Automatically goes to best results Can only edit in RGB color space Restrictions on uploading data to Adobe's cloud service Takes time to load and the interface is very slow (when compared to the desktop version) Have you ever wondered how graphic designers create an image to promote your brand on social media or print your work? Have you seen the YouTube videos of people complaining about "instagram filters" or other software that does not behave the way the graphic designer wanted? The graphic designer had to work with several programs and needed to select and combine different filters to create a particular photo. How to edit an image using Photoshop? The graphic designer had to open the image in a new window and then edit it using different tools, such as crop, reduce exposure, dodge and burn, create highlights and shadows, add annotations or stickers, add a simple text box, etc. Until recently,

the graphic designer had to open each photo separately, and then export them to the computer that had the graphic editor installed. But no longer, thanks to the latest updates. Today, there are a lot of free tutorials on the internet that will show you how to use Photoshop, but most of them are so basic that it will take a lifetime to master. Photoshop can be a very expensive program for graphic designers (not only for the license but also for the number of hours of work) and it has a lot of features. We have therefore compiled a list of the most important tutorials about Photoshop. The official Adobe website is useful but not very intuitive for people without tech knowledge. It is packed with a lot of complicated technical jargon. For those who don't know how to use the program, the internet is also full of tutorials about Photoshop but most of them are just simple tutorials without a lot of options. It is important to know that the tutorials in this article will not cover all the features of Photoshop 05a79cecff

# **Download Photoshop Latest Free Crack+ Activator [Updated-2022]**

Photoshop's various tools can be used in a variety of ways. Effects including liquify, transform and even filters can be used to alter the appearance of a specific area of an image or its entire visual content. From brushes to pens, Photoshop comes with a large variety of options. Any Photoshop user looking for something new or some new features to enhance their Photoshop experience will find a variety of new features and functions to explore. 2. Paint Tools The paint tool(s) are one of the most popular parts of Photoshop. They can be used to paint and draw areas of an image to alter its appearance. In essence, the paint tools are the tools that we use to "paint" or simply change the appearance of an image. There are several different types of paint tools: the Eraser, the Smudge Tool, the Magic Wand, the Dodge & Burn Tools, and several others. Each one of them can be used in different ways, be it for erasing parts of an image, changing parts of an image or altering its shape in various ways. The Paint Bucket Tool One of the most used tools in Photoshop is the Paint Bucket Tool. It is found in the Toolbox and allows you to select and fill an area of an image. The Brush Tool As we have already seen, the Brush Tool can be used to paint, brush, draw and draw. It is found under the Toolbox and allows you to quickly and precisely apply the desired changes to the image. The Pen Tool The Pen Tool is found under the Painting Tools category in the Toolbox and allows you to quickly and precisely apply the desired changes to the image. It is one of the most used tools for drawing shapes, lines and other shapes in the image. 3. Paint Bucket Tool The Paint Bucket Tool is used to select an area of an image, fill it with a predefined color or apply an effect to it, and then click another area of the image. It is used to change the contents of a specific area of the image. This tool can be found under the Paint category in the Toolbox. It is a simple, yet versatile tool. It can be used for painting, erasing, filling and applying effects. The Paint Bucket Tool is always visible in the Toolbox. You can paint any content, including color, black, white, transparent, etc. There are different

#### **What's New in the Download Photoshop Latest Free?**

You may have never even heard of Akon but his return to music is one for the books. The R&B singer dropped a self titled album on Oct. 20, his first since being released from prison in 2012 for soliciting a prostitute. His single "Rise Up," featuring Beyoncé, topped the Billboard Hot 100 for two weeks and has sold nearly 2.2 million copies so far. The Toronto native is an inspiration in his hometown. An all-star concert will be held at the Scotiabank Arena in Toronto on April 15, sponsored by the Toronto Raptors. Akon let us in on one of the songs that helped prepare him for the stage. Below, watch him perform "Don't Wanna Give Up" with RL Grime. "Can't not smile for the cameras, must check my six"Q: iOS - Creating a programmatic setting option I am looking for a way to programmatically add a setting option to an iOS app. I'd like to be able to quickly create a setting for the user to choose when it launches the app. The idea is that if the user goes into Settings on their phone and taps on my app name, they can then select which setting I want my app to act upon (see screenshot below). The user shouldn't have to go to the App Store. We have an app that requires the user to put in a certain area code but it doesn't seem that we can add a setting to easily add this. Is there a way to do this? (See screenshot below) We haven't done any iPhone dev in a long time. A: This may not be what you are looking for, but that's what I always do. Create a new XIB. In the xib, create a User Defaults View Controller. In the xib, create a User Default string. Give the User Default a title. Give the User Default a scope of "User Defaults" Add a check box in the xib. Set the Title to the User Default value. Q: How do I run an external project or library on my local machine, and be able to debug against that library? I'm developing an npm module, using "typescript" and "azure-functions", that interacts with a handful of other projects (some of which I don't

### **System Requirements:**

Minimum: OS: Windows 7 64bit or Windows 8 64bit Processor: Intel Core i3 2.5GHz (or equivalent) Memory: 4 GB RAM Graphics: NVidia GTX 460, AMD Radeon HD 6850 or better DirectX: Version 9.0c Network: Broadband Internet connection Storage: 2 GB available space Additional Notes: Fullscreen: Play on full screen mode Input: Keyboard only Controller: Supported

[https://nearbyhostels.com/wp-content/uploads/2022/07/photoshop\\_touch\\_latest\\_mod\\_apk\\_download.pdf](https://nearbyhostels.com/wp-content/uploads/2022/07/photoshop_touch_latest_mod_apk_download.pdf)

<https://gamestoreweb.com/wp-content/uploads/2022/07/marbell.pdf>

<http://periodistasagroalimentarios.org/advert/download-adobe-photoshop-5-0-free-full-version/>

[https://solvefortomorrow.com/upload/files/2022/07/FvxsBC19BU6O18Ga25z3\\_01\\_a9af5e029bf89c9a294165dd5e608800\\_file.pdf](https://solvefortomorrow.com/upload/files/2022/07/FvxsBC19BU6O18Ga25z3_01_a9af5e029bf89c9a294165dd5e608800_file.pdf)

<https://classifieds.cornerecho.com/advert/photoshop-only-48-mb/>

[https://thenetworkcircle.com/wp-content/uploads/2022/07/adobe\\_photoshop\\_70\\_download\\_free\\_for\\_windows\\_10\\_64\\_bit.pdf](https://thenetworkcircle.com/wp-content/uploads/2022/07/adobe_photoshop_70_download_free_for_windows_10_64_bit.pdf)

<http://www.babel-web.eu/p7/download-photoshop-full-crack/>

<http://elstar.ir/2022/07/01/download-master-photoshop-cs5/>

<http://www.dagerardo.ch/download-driver-photoshop-cs5/>

[https://bistrot-francais.com/how-to-fix-adobe-photoshop-asks-to-restart-automatically-if-photoshop-help-is-not-active-now-help-screen-may](https://bistrot-francais.com/how-to-fix-adobe-photoshop-asks-to-restart-automatically-if-photoshop-help-is-not-active-now-help-screen-may-appear-problem/)[appear-problem/](https://bistrot-francais.com/how-to-fix-adobe-photoshop-asks-to-restart-automatically-if-photoshop-help-is-not-active-now-help-screen-may-appear-problem/)

[https://zurisdream.com/wp-content/uploads/2022/07/Download\\_Adobe\\_Photoshop\\_7\\_0\\_PDF\\_Tutorial\\_Book\\_In\\_English.pdf](https://zurisdream.com/wp-content/uploads/2022/07/Download_Adobe_Photoshop_7_0_PDF_Tutorial_Book_In_English.pdf)

<http://www.rosesebastian.com/?p=20176>

<https://rackingpro.com/warehousing/23490/>

<http://thanhphocanho.com/?p=64109>

<https://startpointsudan.com/index.php/2022/07/01/download-free-patterns-for-photoshop/>

<https://trhhomerental.com/wp-content/uploads/2022/07/bennaza.pdf>

<https://bustedrudder.com/advert/download-adobe-photoshop-free/>

<https://kunamya.com/photoshop-cs6-for-windows/>

<https://apfc.info/photoshop-camera-raw-presets-free-download-2020/>

<https://pascanastudio.com/photoshop-cc-2020-20-1-5″-adobe/>